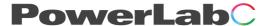

## Instrument Interface Quick Start Guide

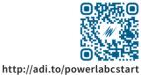

The Instrument Interface allows you to connect a traditional analog instrument to the PowerLab C. To get started:

- 1. Connect the USB-C Port on the rear of the Instrument Interface into one of the downstream facing ports on the PowerLab C using the included USB cable
- 2. Connect up to 4 of the BNC ports on the front to your existing instrument

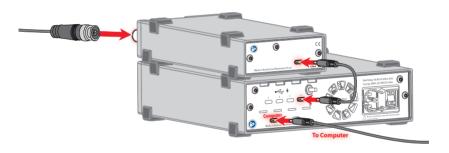

3. Download and install the latest copy of LabChart or LabChart Lightning from adinstruments.com

For more information, including how to use the Instrument Interface without a PowerLab C, refer to the full Owners Guide at adi.to/powerlabcstart.